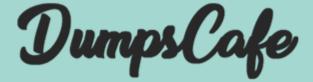

# Adobe

## **AD0-E700**

Adobe Certified Expert Magento Commerce Business Practitioner

exam

Version: Demo

[ Total Questions: 10]

Web: www.dumpscafe.com

Email: <a href="mailto:support@dumpscafe.com">support@dumpscafe.com</a>

# **IMPORTANT NOTICE**

### Feedback

We have developed quality product and state-of-art service to ensure our customers interest. If you have any suggestions, please feel free to contact us at <u>feedback@dumpscafe.com</u>

### Support

If you have any questions about our product, please provide the following items:

- ➡ exam code
- ✤ screenshot of the question
- 🔶 login id/email

please contact us at <a href="mailto:support@dumpscafe.com">support@dumpscafe.com</a> and our technical experts will provide support within 24 hours.

### Copyright

The product of each order has its own encryption code, so you should use it independently. Any unauthorized changes will inflict legal punishment. We reserve the right of final explanation for this statement.

#### Question #:1

You are managing a website which has 50 Magento admin users. To comply with PCIcompliance standards, you are tasked with implementing strong access control measures to restrict access to customer information.

Which Magento feature will help you accomplish this task?

- A. reCaptcha
- B. Role resources
- C. Action fogs
- D. IP address whitelisting

#### Answer: C

#### Question #:2

A merchant has set the visibility of a configurable product to Not Visible individually and their variants to Catalog, Search.

How is the product family displayed on the product listing page?

- A. Only the simple products will display but null each nave a unique product detail page
- B. The configurable and simple products will display individually but each will have a unique product detail page
- C. Only the simple products will display but will share the same product detail-page as the configurable product
- D. The configurable and simple produces will display individually but earh will have the same product detail page

#### Answer: D

#### Question #:3

A merchant wants to aggregate the physical stores inventory to make more products available in their Magento store. Currently they areusing the default inventory configuration with a single source.

Which two actions are required to setup the additional inventories on the store?

Choose 2 answers

A. Create new sources for each physical store as well as the ecommerce warehouse

- B. Create new sources only for the physical stores
- C. Assign the new sources to the existing stock
- D. Create a new custom stock and assign the new sources to it

#### Answer: A C

#### Question #:4

A merchant has imported Youtube video URLs for all of the product but the videos are not displayed on the storefront.

Why are the video unable to be displayed?

- A. The merchant did not assign preview image
- B. Youtube videos don't displays for products, they can only be reference inCMS blocks.
- C. The merchant did not assign a role to the preview image
- D. The merchant did not enter their Youtube API key into the admin

#### Answer: D

#### Question #:5

During your migration from Magento 1 to Magento Commerce you changed to a new payment gateway. It was recommended to keep the company account open with the previous payment gateway to process refunds for historical orders. You want to ensure there are records of these refunds in Magento for customer service.

How do you achieve this?

- A. Using the native import function, import a customer finances file.
- B. Create an online credit memo and indicate the transaction information within the comments.
- C. Create an offline creditmemo and indicate the transaction information with the comments
- D. Create a return and indicate the transaction information within the comments.

#### Answer: A

#### Question #:6

A merchant wants to disable returns for final sale products. On the product the merchant configures Enable RMA to No.

How does this setting impact RMA request?

- A. The product no longer appears on the list of products on the RMA form, even if it was ordered before Enable RMA was set to No.
- B. Any order which contains this product will become ineligible for RMA.
- C. Only customers who placed their order after Enable RMA was set to No will be unable to return this product.
- D. For all orders, the product will appear on the list of items on the RMA form, but cannotbe selected.

#### Answer: D

#### Question #:7

The merchant in the United States plans to launch a B2B website with a unique catalog structure. The B2B website must be available to Canada and Mexico.

Canada and Mexico will utilize a new payment gateway. United States customers will have different pricing than Canada and Mexico.

What is the minimum number of combinations necessary to add accomplish the requirements?

- A. Three websites three store views
- B. website, one store, three store
- C. two stores, three store views
- D. One website, two stores three store views

#### Answer: A

#### Question #:8

A Merchant has purchased an extension from the Marketplace and it needs to be instated on production.

Which three steps do you recommend the merchant?

Choose 3 answers

- A. Contact the extension vendor so they canenable the extension on the production environment.
- B. Contact Magento Support so they can enable fine extension on me production environment
- C. Magento Support so they can enable the extension on the production environment.
- D. Check the extension in a staging environment.

- E. Check the extension in a production environment.
- F. Follow the installation instructions provided by the extension vendor.

#### Answer: A B D

#### Question #:9

A client wants to integrate their inventory management systems with Magento.

Which Magento API is suited to provide the data?

- A. GraphQL
- B. gRPC
- C. REST
- D. XWL-RPC
- Answer: D

#### Question #:10

The marketing team for a Magento Commerce website wants some categories to function as content-focused landing pages instead of product listing pages. They want to include a verify of elements on these pages. Including images, text content, and featured product displays.

The marketing team want to maintain this content themselves without involving a developer.

How do they accomplish this?

- A. Add the different content elements as widgets in the description filed of each category functioning as a landing page
- B. Create a CMS Static Block with the content elements for each landing page and associate each block with the correct category
- C. Change the View the Typeon each landing page Category to Display as CMS Page and add content element to CMS Content area
- D. Have a developer create a custom content fragment they can assign to a category and update for each landing page

#### Answer: C

# About dumpscafe.com

<u>dumpscafe.com</u> was founded in 2007. We provide latest & high quality IT / Business Certification Training Exam Questions, Study Guides, Practice Tests.

We help you pass any IT / Business Certification Exams with 100% Pass Guaranteed or Full Refund. Especially Cisco, CompTIA, Citrix, EMC, HP, Oracle, VMware, Juniper, Check Point, LPI, Nortel, EXIN and so on.

View list of all certification exams: All vendors

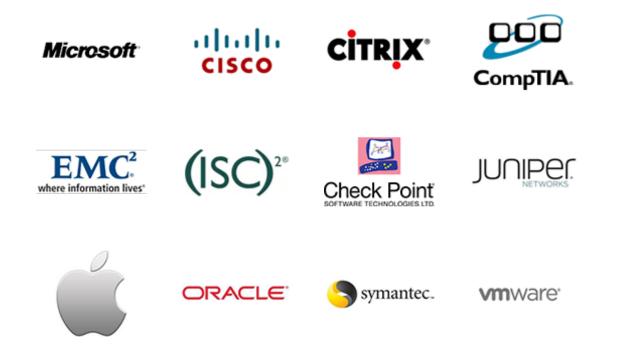

We prepare state-of-the art practice tests for certification exams. You can reach us at any of the email addresses listed below.

- Sales: <u>sales@dumpscafe.com</u>
- Feedback: <u>feedback@dumpscafe.com</u>
- Support: <a href="mailto:support@dumpscafe.com">support@dumpscafe.com</a>

Any problems about IT certification or our products, You can write us back and we will get back to you within 24 hours.